## **RML Example 38: Plugingraphic**

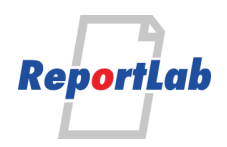

\*\*\*\*\*\*\*

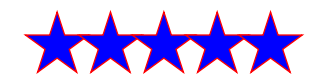

\*\*\*\*

- the print button for eBusiness -